**LATE BHAUSAHEB HIRAY S.S. TRUST'S INSTITUTE** OF COMPUTER APPLICATION, MUMBAI

# **Ethical Hacking** Lab Manual

# DR. RASHMITA PRADHAN, **PRAKASH SAKHARKAR**

Faculty, Master of Computer Application (M.C.A.) Late Bhausaheb Hiray S.S. Trust's Institute of Computer Application

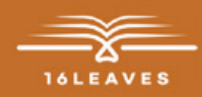

# ETHICAL HACKING LAB MANUAL

# ETHICAL HACKING LAB MANUAL

LATE BHAUSAHEB HIRAY S.S. TRUST'S INSTITUTE OF COMPUTER APPLICATION BANDRA, EAST MUMBAI-51

### Dr. Rashmita Pradhan Co-Authors: Asst. Prof. Prakash Sakharkar

Faculty, Master of Computer Application (M.C.A.) Late Bhausaheb Hiray S.S. Trust's Institute of Computer Application

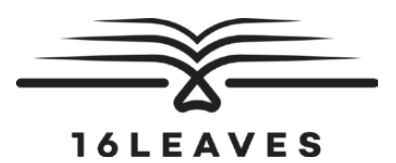

First Edition, 2023

Copyright © Late Bhausaheb Hiray S.S. Trust's Institute Of Computer Application, Bandra (E), Mumbai-51, 2023

All rights reserved. No part of this publication may be reproduced, distributed, or transmitted in any form or by any means, including photocopying, recording, or other electronic or mechanical methods, without the prior written permission of the author, except in the case of brief quotations embodied in critical reviews and certain other non-commercial uses permitted by copyright law. For permission requests, write to the publisher at the address below.

This book can be exported from India only by the publishers or by the authorized suppliers. Infringement of this condition of sale will lead to Civil and Criminal prosecution.

Paperback ISBN: 978-81-19221-44-8 eBook ISBN: 978-81-19221-52-3 WebPDF ISBN: 978-81-19221-53-0

Note: Due care and diligence has been taken while editing and printing the book; neither the author nor the publishers of the book hold any responsibility for any mistake that may have inadvertently crept in.

The publishers shall not be liable for any direct, consequential, or incidental damages arising out of the use of the book. In case of binding mistakes, misprints, missing pages, etc., the publishers' entire liability, and your exclusive remedy, is replacement of the book within one month of purchase by similar edition/reprint of the book.

Printed and bound in India by 16Leaves 2/579, Singaravelan Street Chinna Neelankarai Chennai – 600 041, India info@16leaves.com [www.16Leaves.com](http://www.16Leaves.com) Call: 91-9940638999

### **Contents**

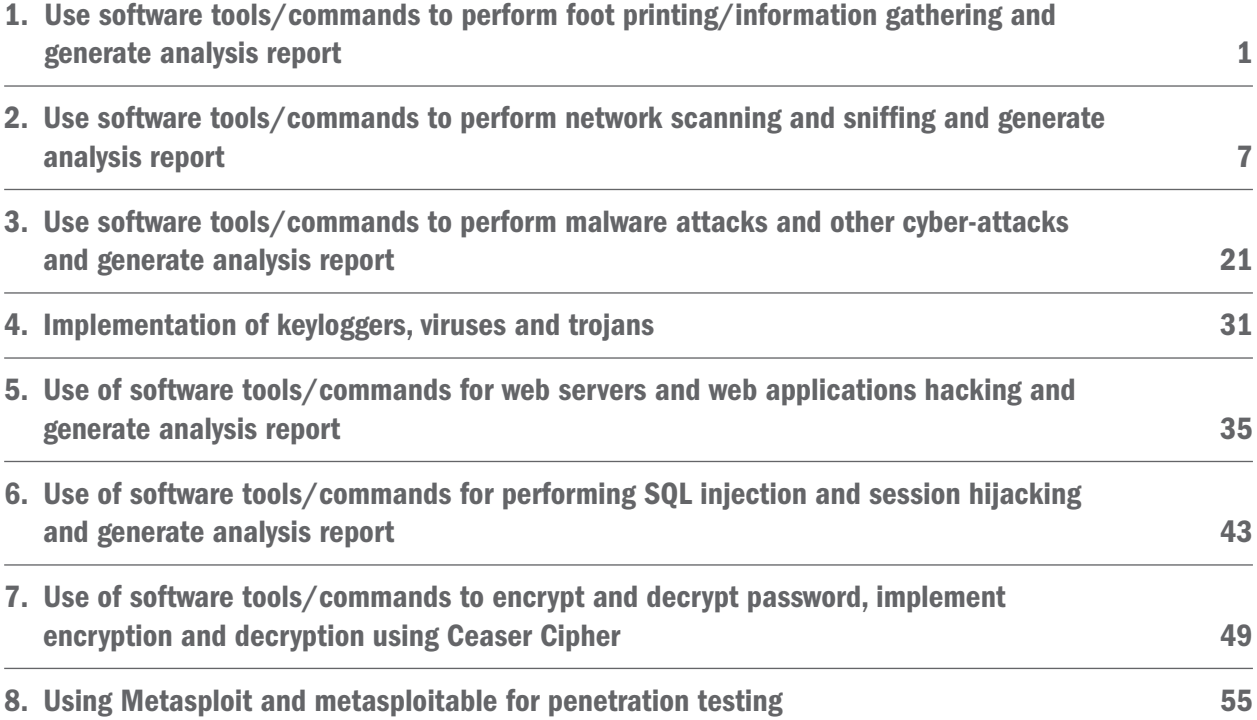

## <span id="page-8-0"></span>Chapter 1 Use software tools/commands to perform foot printing/ information gathering and generate analysis report

#### Practical No. 01

Aim: Use software tools/commands to perform foot printing /information gathering and generate analysis report

#### Solution:

Phases of Ethical Hacking

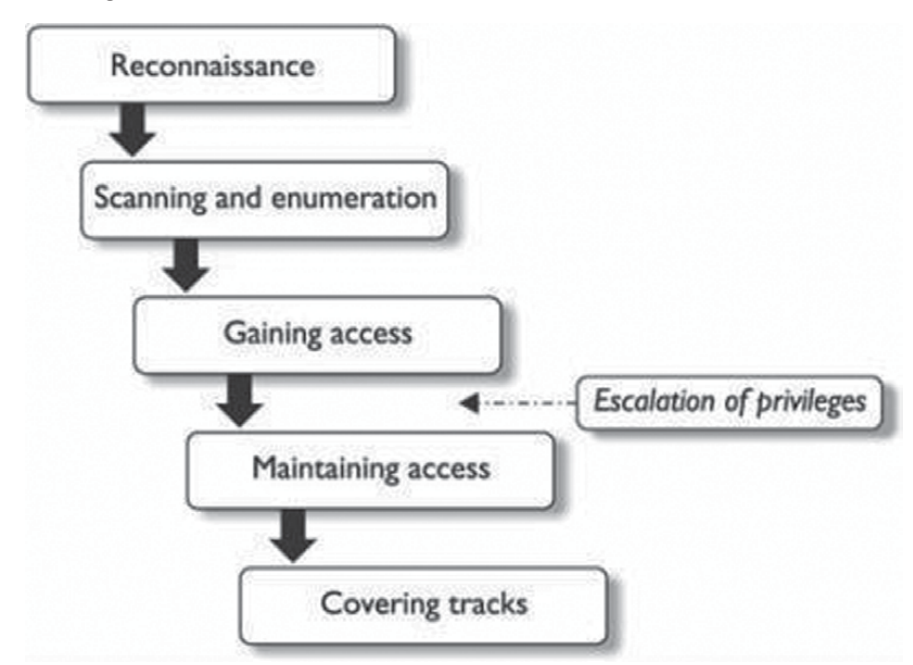

#### Footprinting is a part of Reconnaissance

#### Types of Footprinting

- 1) Passive
- 2) Active

During footprinting, a hacker can collect the

- 1) Domain Name
- 2) IP Address
- 3) Namespaces
- 4) Employee Information
- 5) Phone Numbers
- 6) E-mails
- 7) Job Information

#### Footprinting methods and tools

- 1) Search Engines
	- Google Earth
	- Google Maps
	- Bing Maps

The above Search Engines provide Location Information

- Linkedin.com
- Piple.com
- These sites are used to view the Personal Information
- [www.netcraft.com](http://www.netcraft.com)
- Performing footprinting using Google Hacking commands
- 2) Google Hacking

Google Hacking involves Manipulating a Search String with addition of specific Operators to search for vulnerabilities.

#### Basic Examples

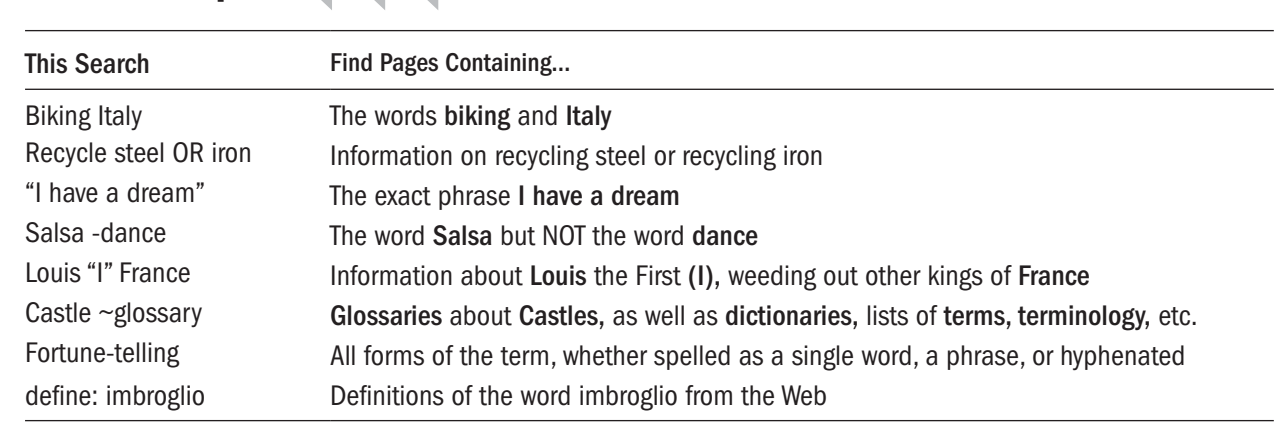

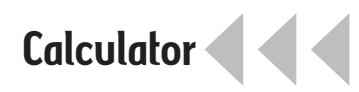

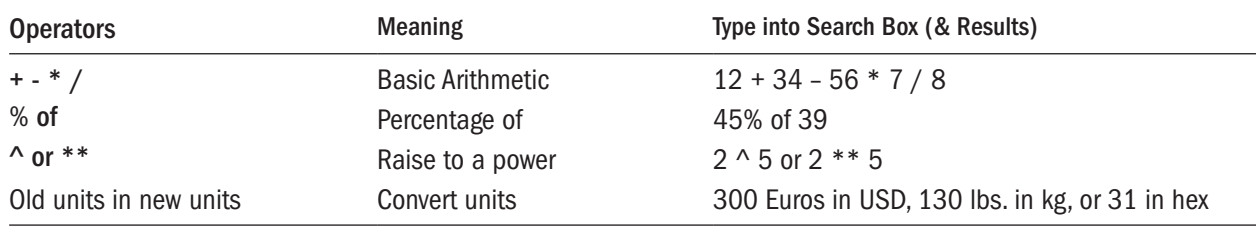

# Restrict Search

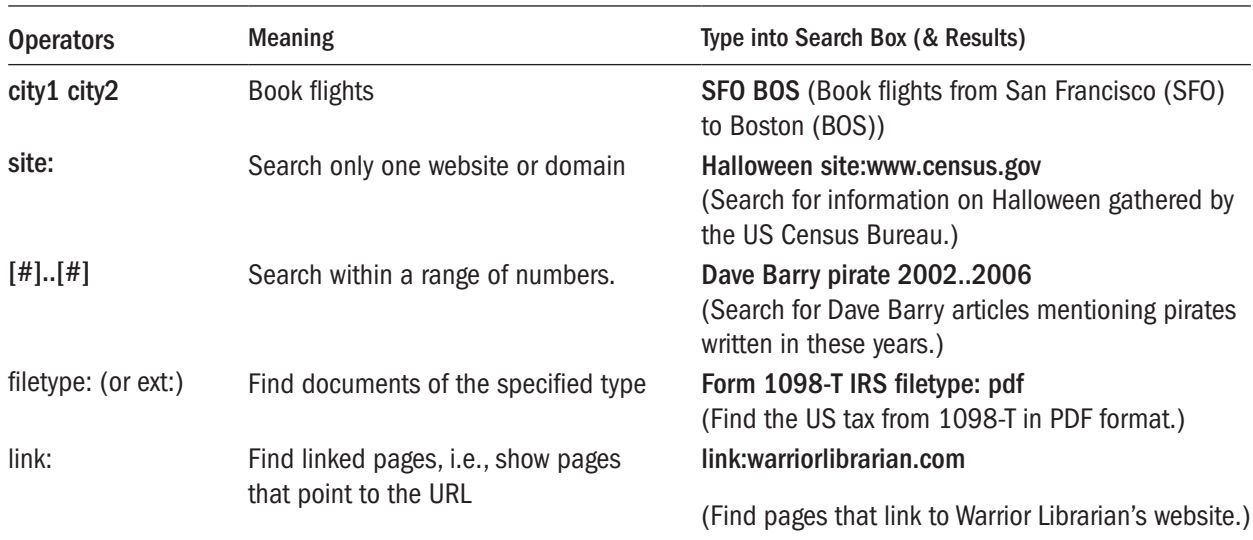

# Specialized Information Queries

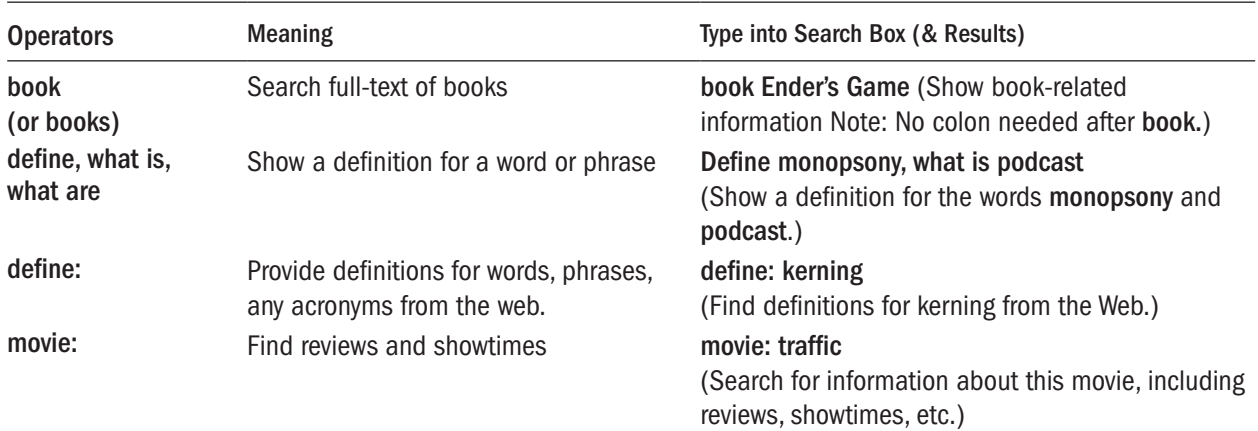